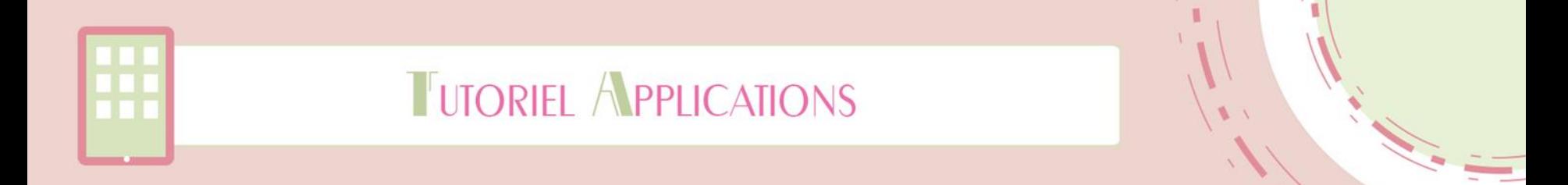

# Dr. Panda's Restaurant: Asia

## Dr. Panda Ltd

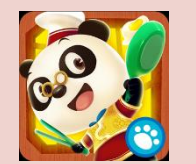

### Mis à jour le 10 juillet 2015

centre de **Ressources Autisme RHÔNE-ALPES** 

Réalisé par Andréa Houzé

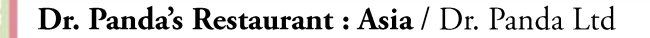

## **Disponible sur :**

10/07/2015

Diapositive n°2

- iOS : <https://itunes.apple.com/us/app/dr.-pandas-restaurant-asia/id950593959?mt=8>
- Android :

<https://play.google.com/store/apps/details?id=com.tribeplay.pandaasiankitchen&hl=fr>

## **Présentation :**

« Ce jeu permet de préparer des spécialités asiatiques en fonction des goûts du client et de d'adapter sa cuisine en fonction de ce que ce dernier a aimé ou non.

Il y a donc la liberté de choisir les ingrédients parmi plus de 20 disponibles, mais aussi d'élaborer ses propres recettes en les découpant, les râpant, les mélangeant, ou encore en les faisant frire. »

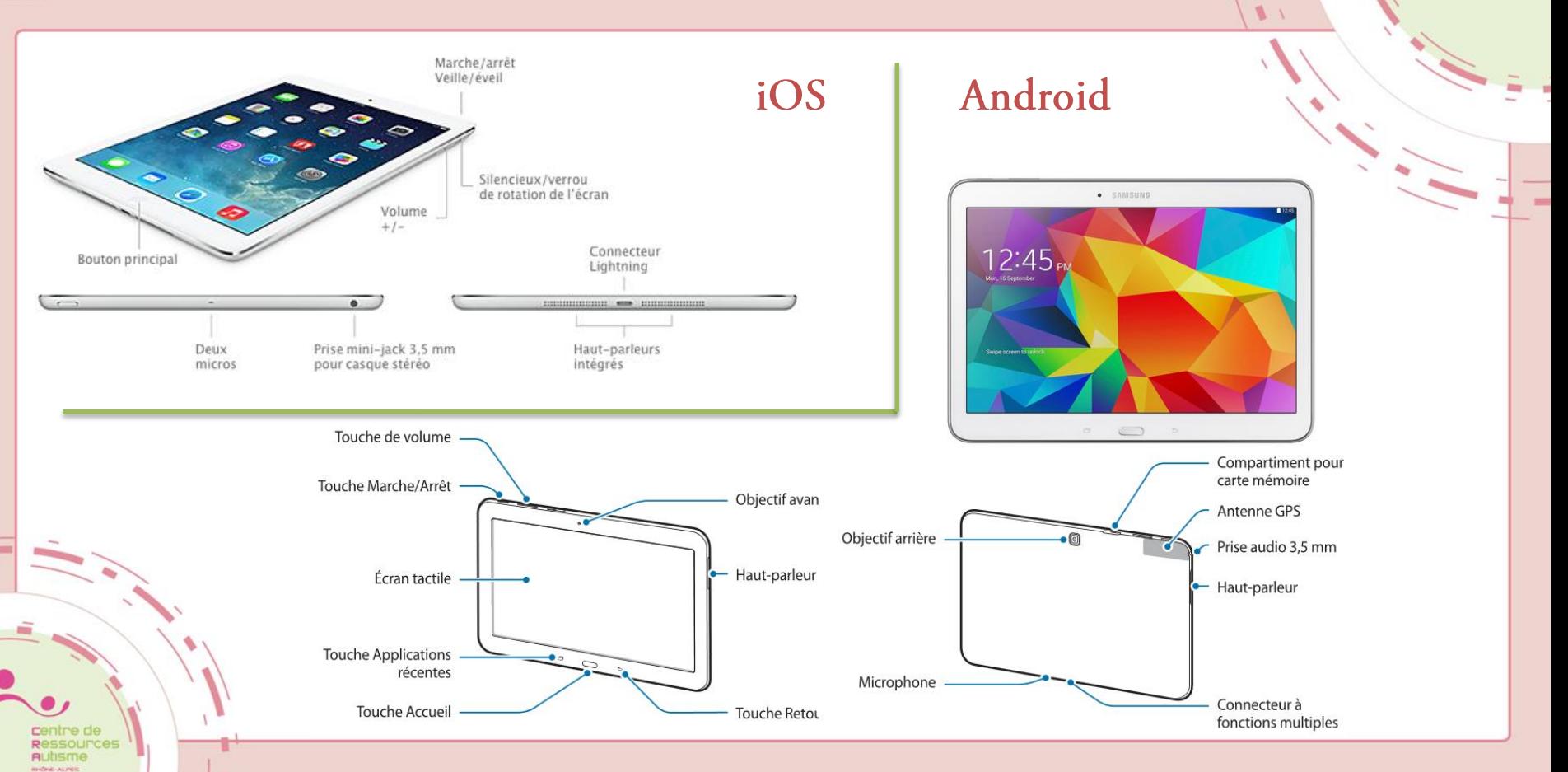

Diapositive n°3

10/07/2015

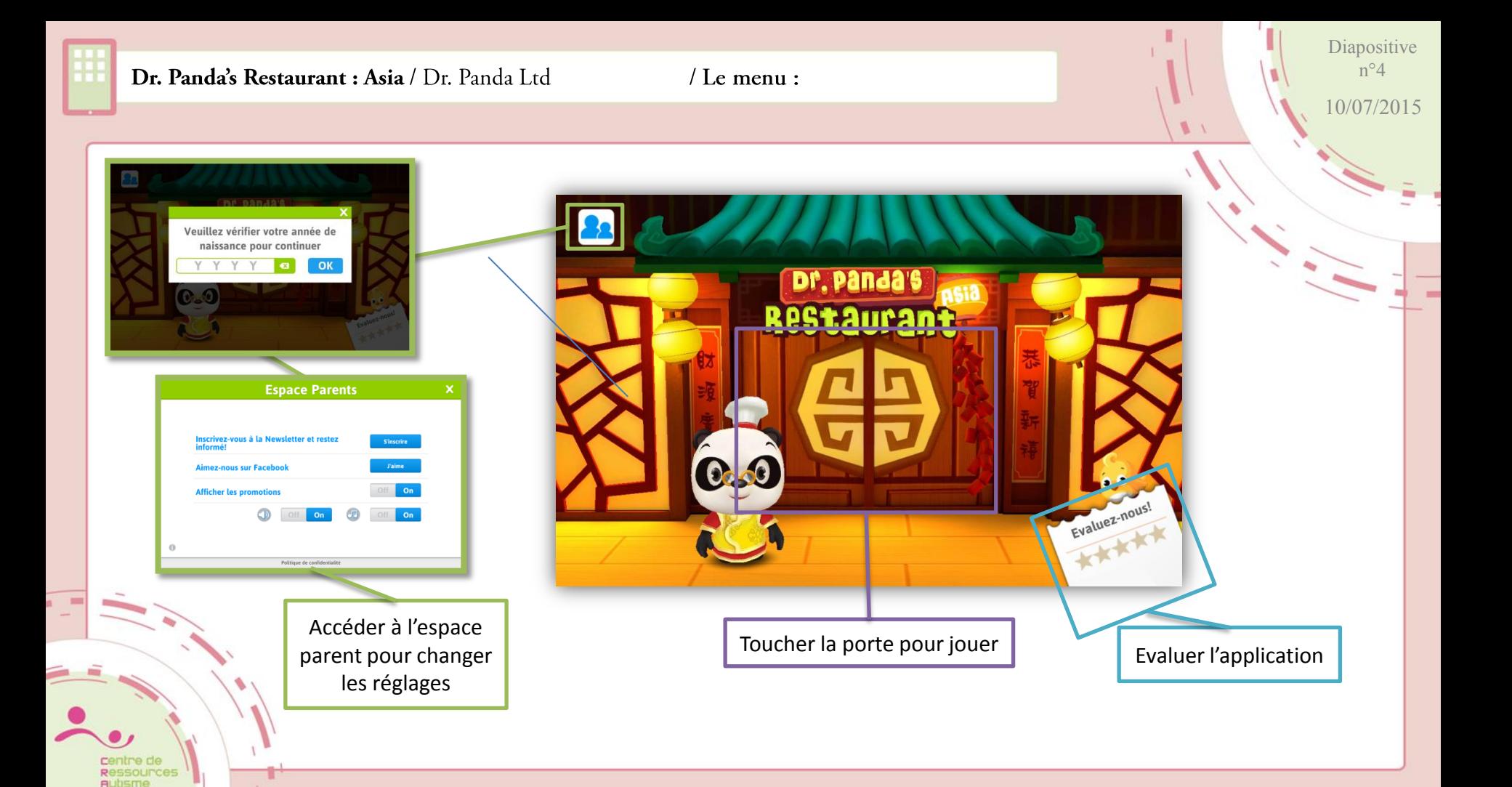

**BATHELAL PRIS** 

/ Le déroulement du jeu :

Diapositive n°5

10/07/2015

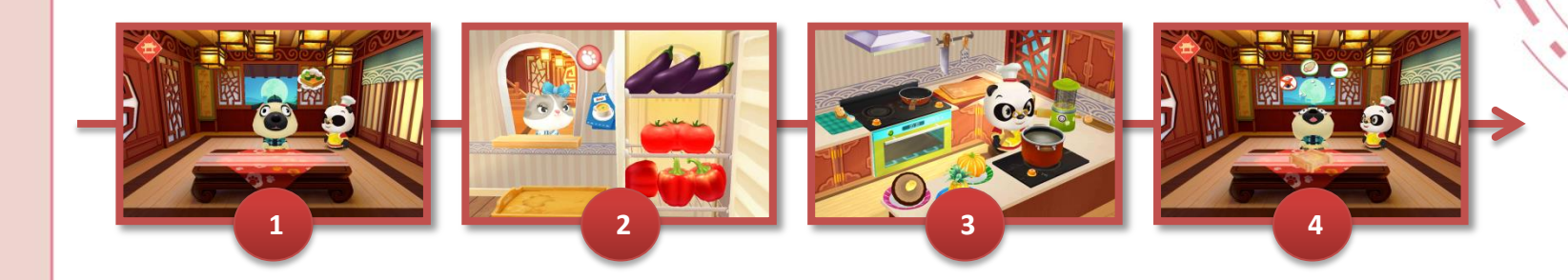

Le principe du jeu va être de jouer le panda cuisinier.

Il se découpe en quatre grandes étapes et se base sur les souhaits et les goûts du client.

- 1 : L'accueil et le souhait du client,
- 2 : Les aliments qu'aime le client,
- 3 : La préparation du repas,
- 4 : Le service du repas et ce qui a plu au client.

/ L'accueil et le souhait du client:

Lorsque le client arrive il faut toucher la porte pour le faire entrer

> Retourner au menu

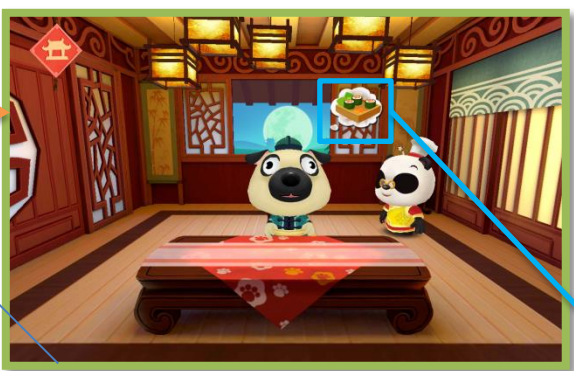

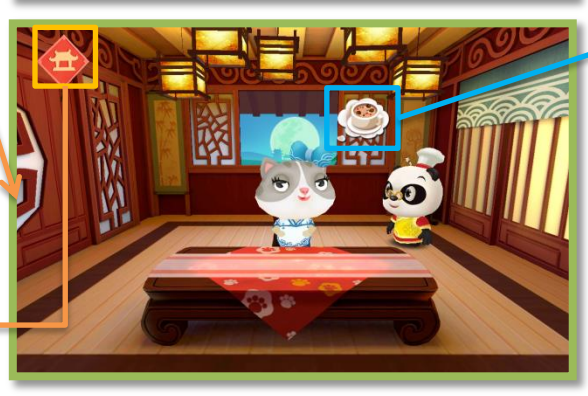

Le client exprime un souhait de repas. Il faut toucher la bulle de pensée pour accepter la commande.

Diapositive n°6

10/07/2015

/ Les aliments qu'aime le client:

Diapositive n°7

10/07/2015

choisi.

Baisser le levier pour faire défiler le magasin et avoir accès à d'autres aliments Si le client hoche sa tête **de haut en bas**, **sourit** et **émet un son clair**, Choisir un aliment cela veut dire qu'il aime l'aliment et le faire glisser *YAYAYAYANAYA* dans le plateau Si le client hoche sa tête **de gauche à droite**, **ne sourit pas** et **émet un son grave**, cela veut dire qu'il n'aime pas l'aliment choisi. Le menu qui va être préparé est affiché Valider le plateau. Le Panda viendra le chercher pour l'emmener dans la cuisine

/ La préparation du repas :

Diapositive n°8

10/07/2015

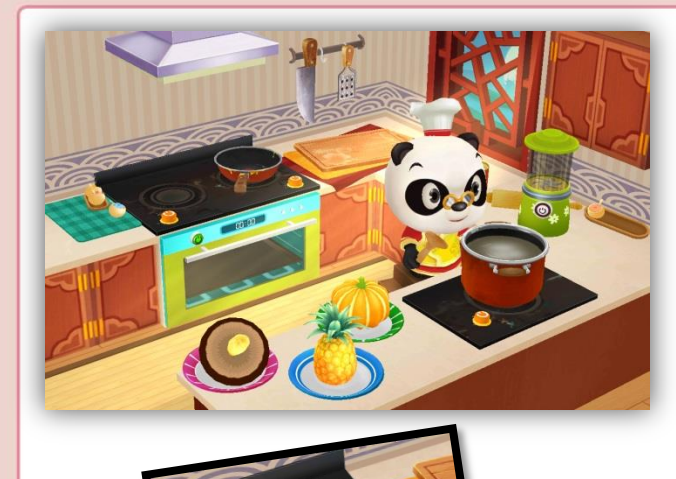

Il est possible de préparer beaucoup de repas différents en utilisant les différents appareils de la cuisine, d'épicer, etc.

/ Le service du repas :

Le Panda sert le repas au client, Il faut ensuite faire glisser le récipient vers la bouche du client pour qu'il le mange.

Le client réagit au repas en donnant les aliments qu'il a beaucoup aimé dans une **bulle aux contours vert**. Les aliments qu'il n'a pas aimé sont ceux dans une **bulle aux contours rouge** et **barrés d'une croix rouge**.

Le client donne une pièce pour payer le repas. Il faut la toucher pour que le panda la récupère. Ensuite le client s'en va et un autre client viendra.

Diapositive n°9